## **Sicurezza e Privacy**

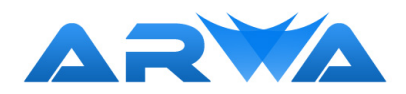

Open dir - cartelle aperte

 Se pubblichiamo un sito in rete la prima verifica che dovremmo fare è il controllo delle cartelle. Il risultato dipende infatti dal server e dalle sue impostazioni. Per esempio la home di arwa.it viene visualizzata in automatico anche se non è specificato il nome della pagina. (che in realtà è index.php) Non stò a spiegare la configurazione che lo permette.(basta googleare un pò) Voglio però far notare che se da www.arwa.it/Immagini/template/header.png tolgo header.png ottenendo www.arwa.it/Immagini/template/ non si è autorizzati a visualizzare i file presenti. Ma non è sempre così. Se il server è impostato diversamente tutto quello che c'è nella cartella viene mostrato annullando, a volte, funzioni di login e password. Più esplicitamente è già capitato che una directory documenti, gestita attraverso area protetta, fosse visualizzabile direttamente. In questo caso il sito non viene alterato dalle visite non previste ma i dati presenti diventano di dominio pubblico con le implicazioni che si possono immaginare........

ARWA di Alessandro Regolini Via Lutteri, 3 - 38065 Mori, Trentino (TN) Italia P.IVA IT 02148520220 C.F. RGLLSN82R12H612N info@arwa.it